#### • Features

Чипсет: HI3520D Hybrid DVR, можно подключить IP-камеру, AHD камеры, камеры CVBS одновременно NVR режим: 4 \* 1080P ЭН DVR режим: 4 \* 1080H Аналоговый CVBS DVR режим: 4 \* 960H Аудио: 1 канал вход, выход 1 канал Сигнализация: Нет

• Sepcifications

M'TEAM

M'TEAM

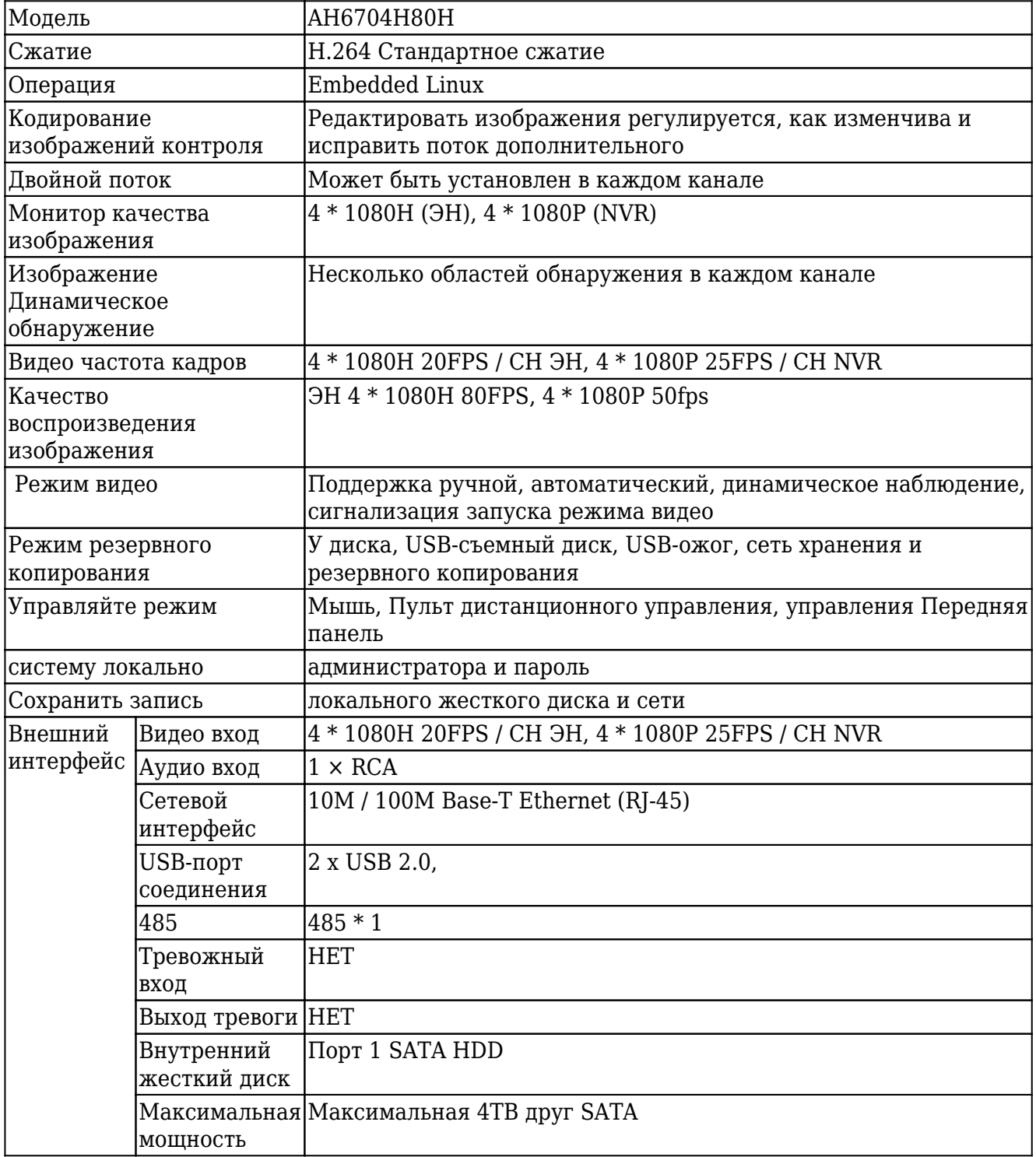

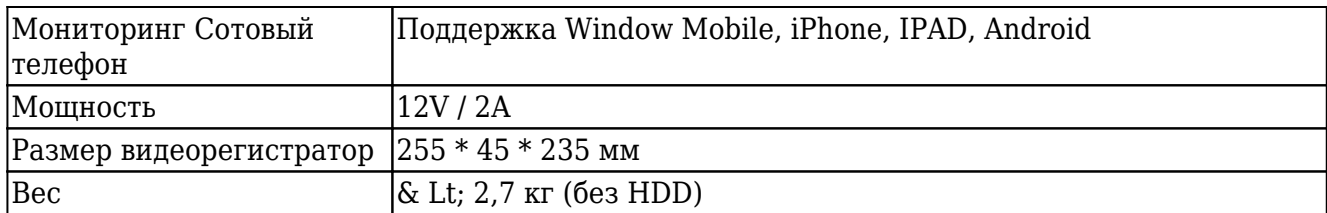

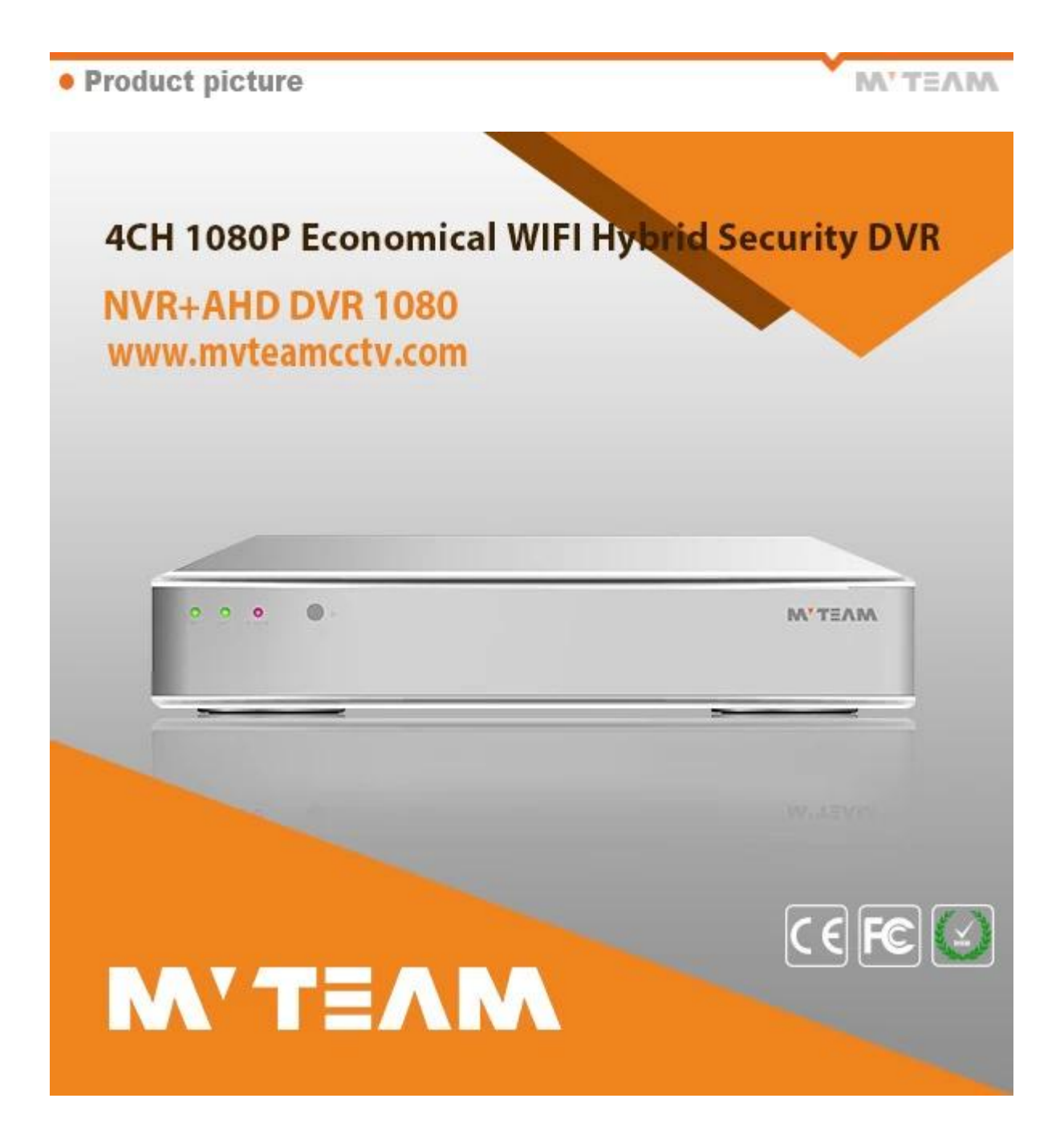

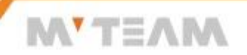

#### **OP2P FUNCTION**

# **Mobile Phone View**

(All MVTEAM DVR, AHD DVR, CVI DVR, SDI DVR, NVR support)

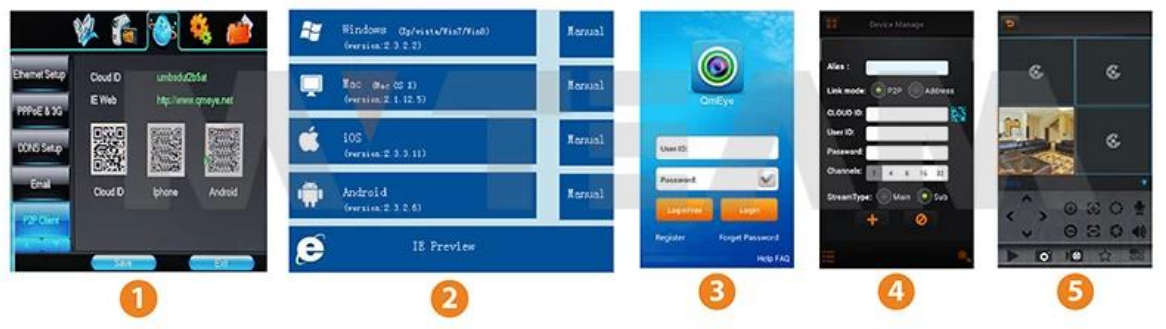

# **Achieve Monitoring All kinds of Cameras** in One Screen on Computer

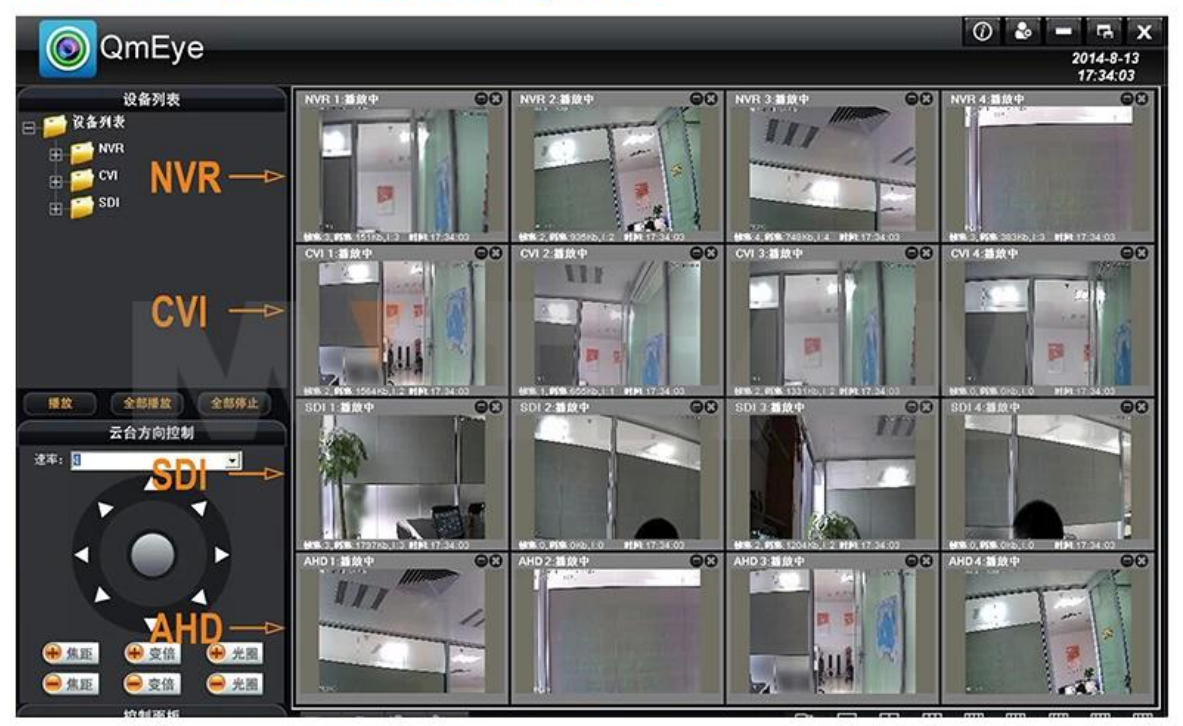

#### **P2P Функция Advantages:**

- **\* Нет стабильной IP-адрес не требуется**
- **\* Нет установки DDNS не нужны**
- **\* Нет установки маршрутизатора не нужны**
- **\* Снижение стоимости вашего послепродажного**

### **ODVR** Menu

## **MYTEAM**

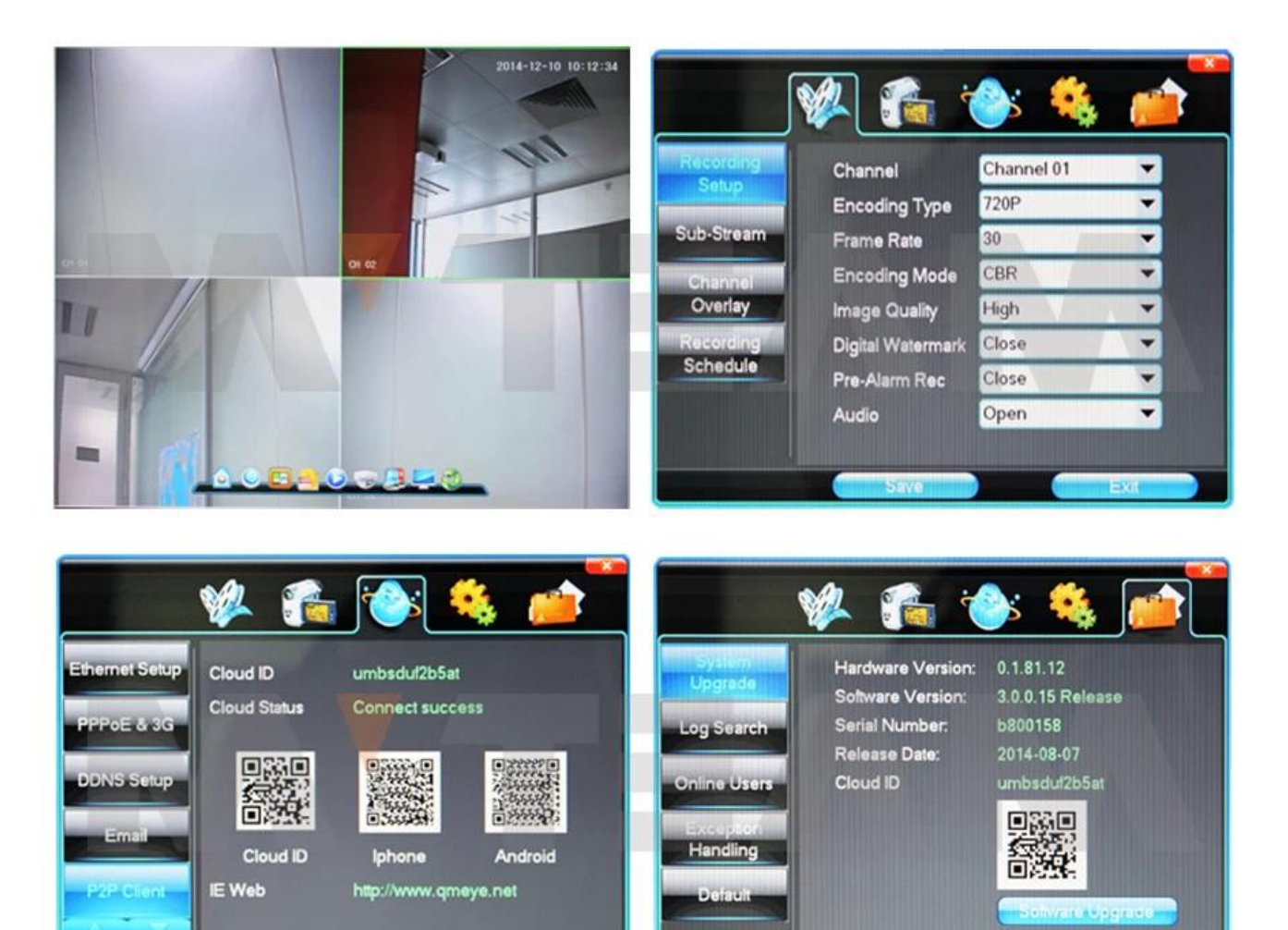

#### **Гибрид**

Видеорегистратор имеет несколько режимов по выбору:

- $*$  ЭН камера + камера + IP-аналогового CVBS камеры
- \* ЭН камеры
- \* IP-камера
- \* Аналоговый CVBS камеры

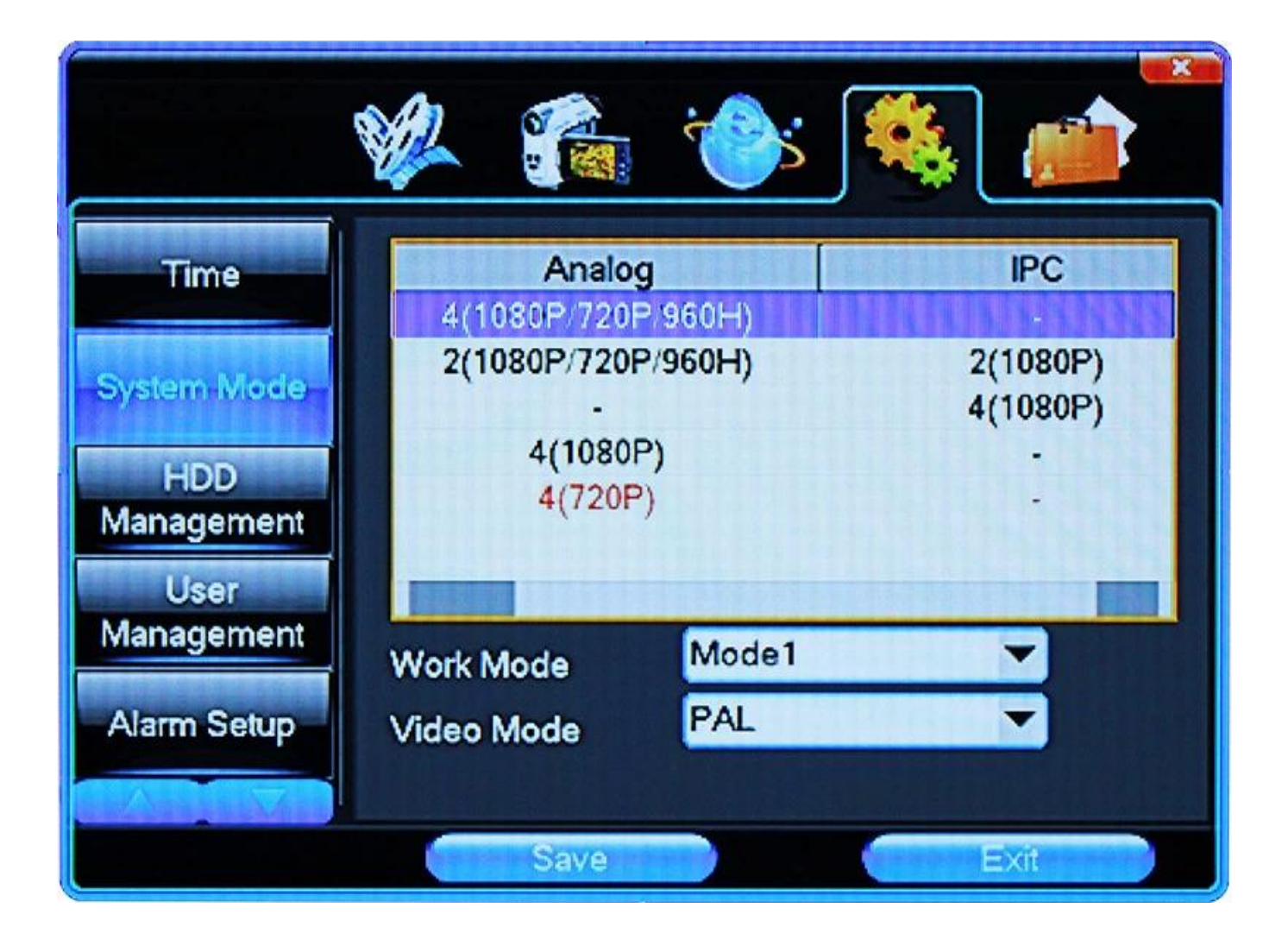

## **• EXHIBITIONS**

**M'TEAM** 

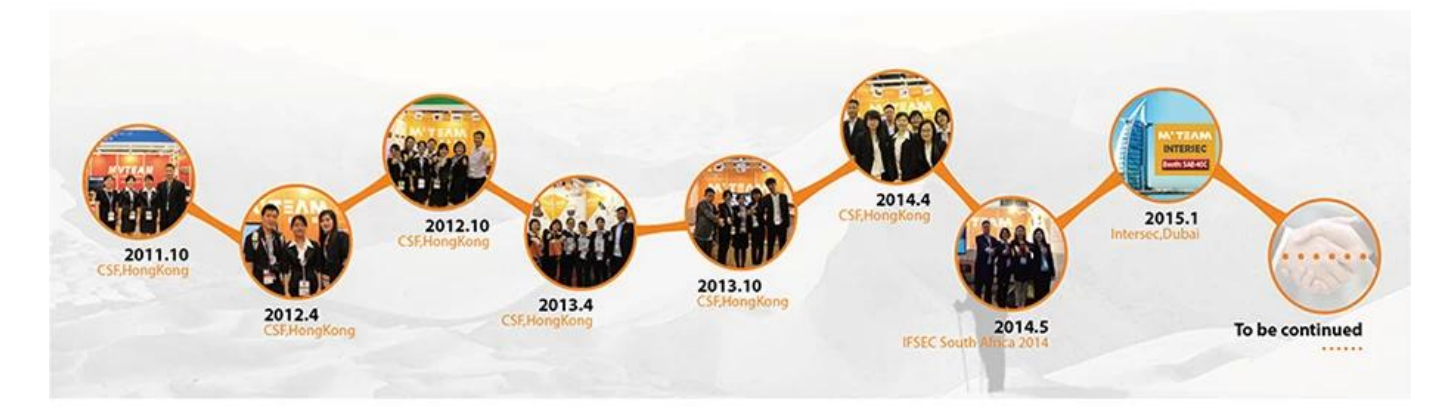